# Kelverion

## Integration Pack for Salesforce

## Enabling Salesforce to be an integral component of an IT Automated

he Kelverion Integration Pack for Salesforce is an add-on for System Center Orchestrator that enables integration with the Salesforce platform.

The Integration Pack supports Salesforce Enterprise and Developer versions.

The Integration Pack delivers a range of re-usable objects to automate IT functions such as:

**Synchronization of Salesforce related information**Customer related data usually resides on various systems within an organization, including the

Salesforce system. Keeping this information up date across all platforms allows Salesforce agents to deliver quality customer service.

#### **Direct Customer Interactions**

Forwarding customer request directly to backend systems, accompanied by near real time status feedbacks, accelerate business processes and increase customer satisfaction.

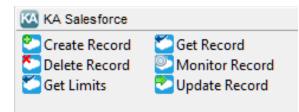

### IP FOR SALESFORCE ACTIVITIES

Create Record Insert a new Salesforce record for

a specified object type. Depending on the selected object type, different required and optional input properties are presented.

Only "creatable" object types will be presented by the activity i.e. object types which Salesforce defines can be created.

**Delete Record** Delete a Salesforce record of the

specified object type

**Get Limits** Retrieve the API limits for your

Salesforce environment.

Get Record Retrieve existing Salesforce object

records according to the specified filter criteria. Depending on the selected object type, filters specific

to the object type will be

presented.

**Monitor Record** The Monitor Record activity can be

used in a Runbook to detect newly created or updated Salesforce

records

**Update Record** Update existing Salesforce records

elverion are an established Independent Software Vendor specialising in IT Automation solutions. Kelverion provides software and specialist consultancy solutions for Microsoft Azure and the Microsoft System Center suite.

Find out more at http://www.kelverion.com

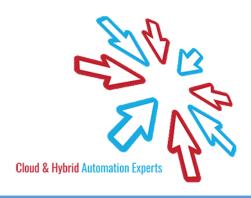